### **UNITED STATES DEPARTMENT OF AGRICULTURE**

Farm Service Agency Washington, DC 20250

**For:** All FFAS Offices

#### **USDA FFAS Purchase Card Sustainable Acquisition Program (SAP)**

**Approved by:** Deputy Administrator for Management

Matthews

#### **1 Overview**

#### **A Background**

The Federal Acquisition Regulation (FAR) 23.103 states federal agencies must ensure that 95 percent of new contract actions for the acquisition of products or services have one or more of the following characteristics. Products having one or more of these characteristics are products that are determined to be green or sustainable:

**Note:** The terms green and sustainable are used interchangeably.

- energy-efficient (Energy Star ® or Federal Energy Management Program (FEMP)designated);
- water efficient;
- biobased;
- environmentally preferable (e.g., EPEAT®-registered, or non-toxic or less toxic alternatives);
- non-ozone depleting; and
- made with recovered materials.

USDA established a SAP Plan in 2006 in compliance with Executive Order 13101, the FAR, and related federal statutes that includes affirmative green purchasing requirements, to ensure that sustainable products are purchased to the maximum extent practicable.

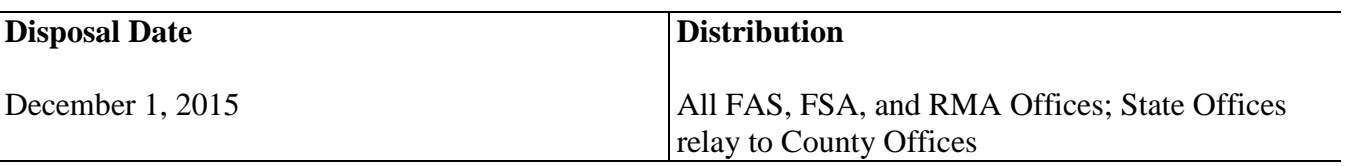

#### **1 Overview (Continued)**

#### **A Background (Continued)**

With respect to online purchases made with the USDA purchase card, U.S. Bank Access Online (AXOL) does not currently provide a means of electronically designating purchases as green at the time of the transaction. The USDA charge card service center, in collaboration with FFAS, is aware of this technological constraint and is working with the AXOL development team to add a green purchasing radio button to facilitate tracking green purchases.

#### **B Purpose**

This notice clarifies the following:

- requirements for promoting and advancing green purchases,
- tracking green purchase transactions within AXOL,
- steps for tracking green products, and
- provides assistance in identifying green products for procurement through the GSA Advantage web site (Exhibit 1).

### **C Policy**

FFAS purchase cardholders are required to use the following three-step process when using U.S. Bank AXOL to track green products procured through GSA Advantage (Exhibit 1). This process will ensure that green procurements are accurately documented.

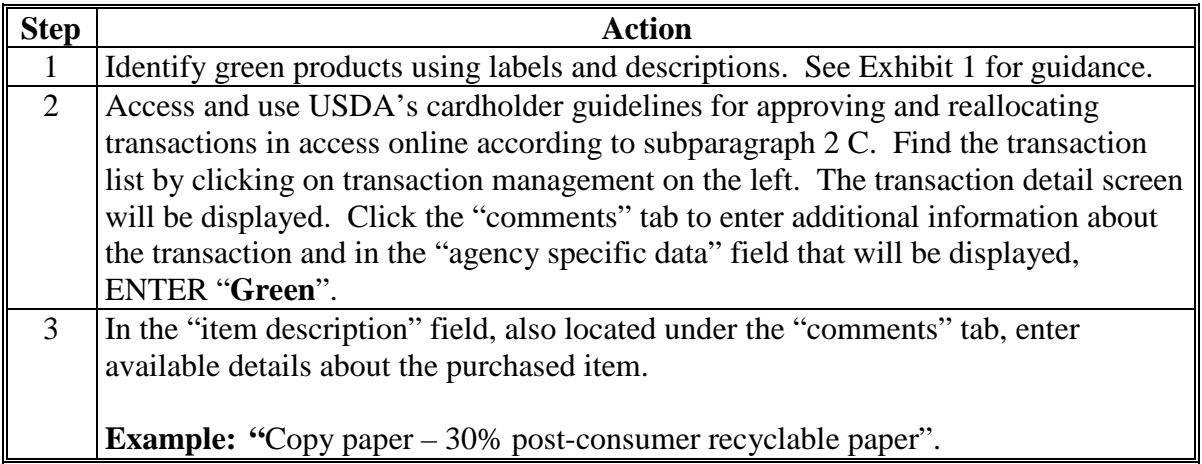

#### **2 Contacts and Additional Information**

#### **A Contacts**

For questions regarding this notice contact the appropriate person listed below:

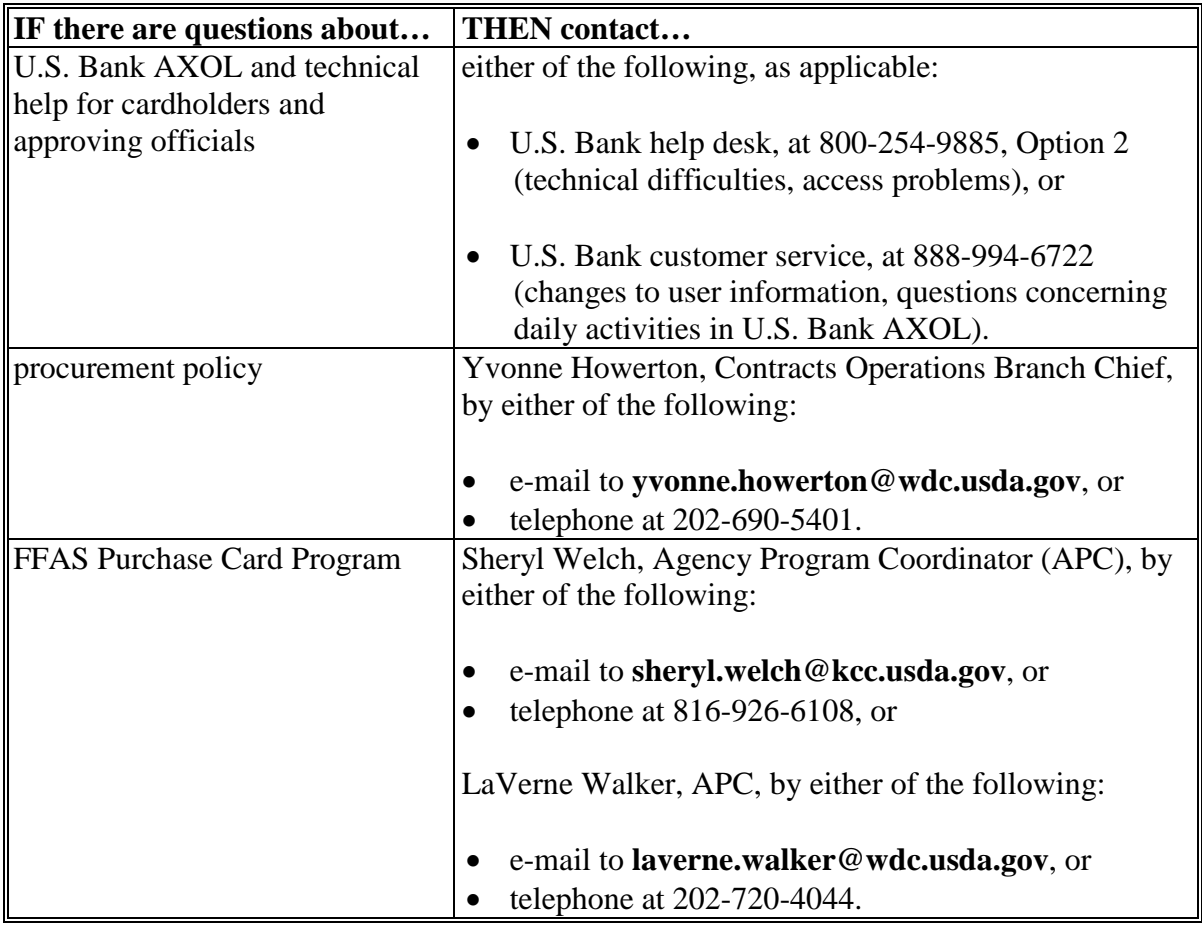

### **B Cardholder Feedback About Green Procurements**

Forward any comments, suggestions, or creative ideas about tracking green procurements to either of the following:

- Sheryl Welch, APC, by either of the following:
	- e-mail to **[sheryl.welch@kcc.usda.gov](mailto:sheryl.welch@kcc.usda.gov)**, or
	- $\bullet$  telephone at 816-926-6108
- LaVerne Walker, APC, by either of the following:
	- e-mail to **[laverne.walker@wdc.usda.gov](mailto:laverne.walker@wdc.usda.gov)**, or
	- telephone at 202-720-4044.

### **2 Contacts and Additional Information (Continued)**

#### **C Identifying Green Products**

The following logos from the GSA Advantage web site and associated categories will assist cardholders with identifying green products.

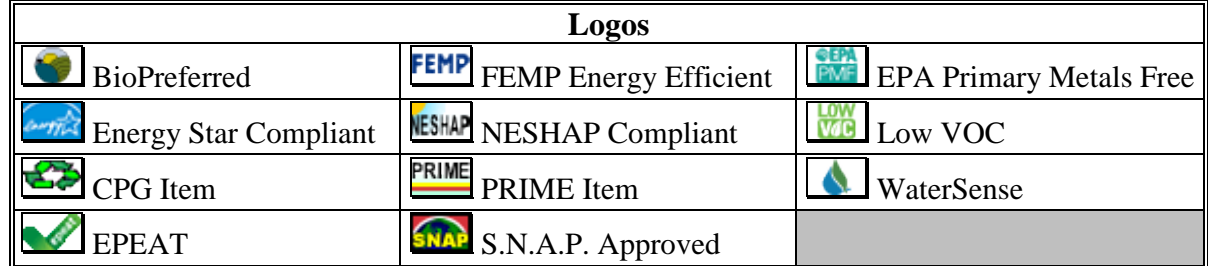

GSA Advantage, which is GSA's purchasing web site, provides purchase cardholders the ability to search for green products (Exhibit 1).

USDA's cardholder guidelines for approving and reallocating transactions in Access Online can be accessed on the USDA Office of Procurement and Property Management charge card service center web site by clicking

**[http://www.dm.usda.gov/procurement/ccsc/docs/pcref/CardholderGuidelinesApproving](http://www.dm.usda.gov/procurement/ccsc/docs/pcref/CardholderGuidelinesApprovingReallocating.pdf) [Reallocating.pdf](http://www.dm.usda.gov/procurement/ccsc/docs/pcref/CardholderGuidelinesApprovingReallocating.pdf)**.

## **Green Purchasing Using GSA Advantage**

Identify green products on the GSA Advantage web site according to the following steps.

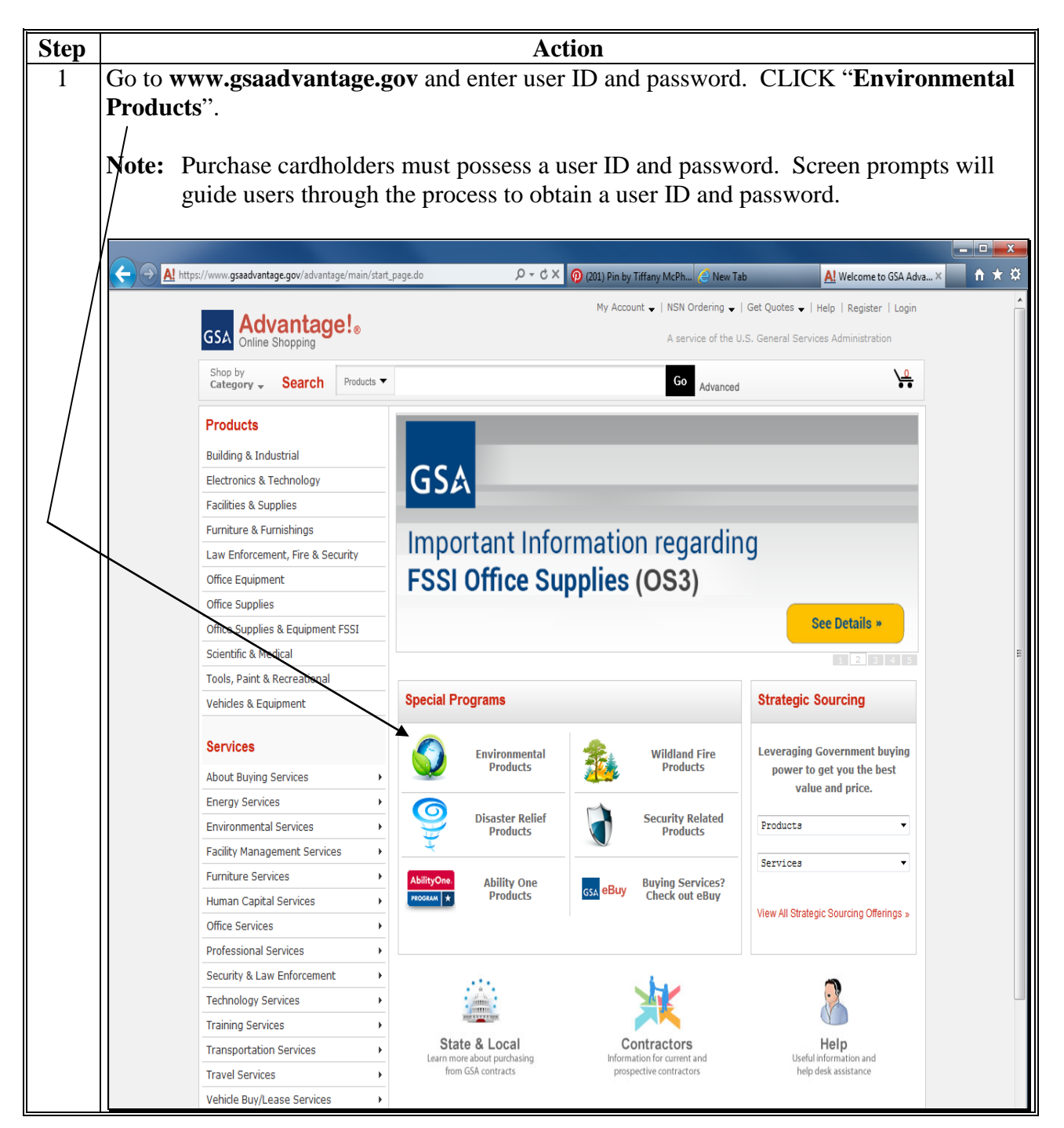

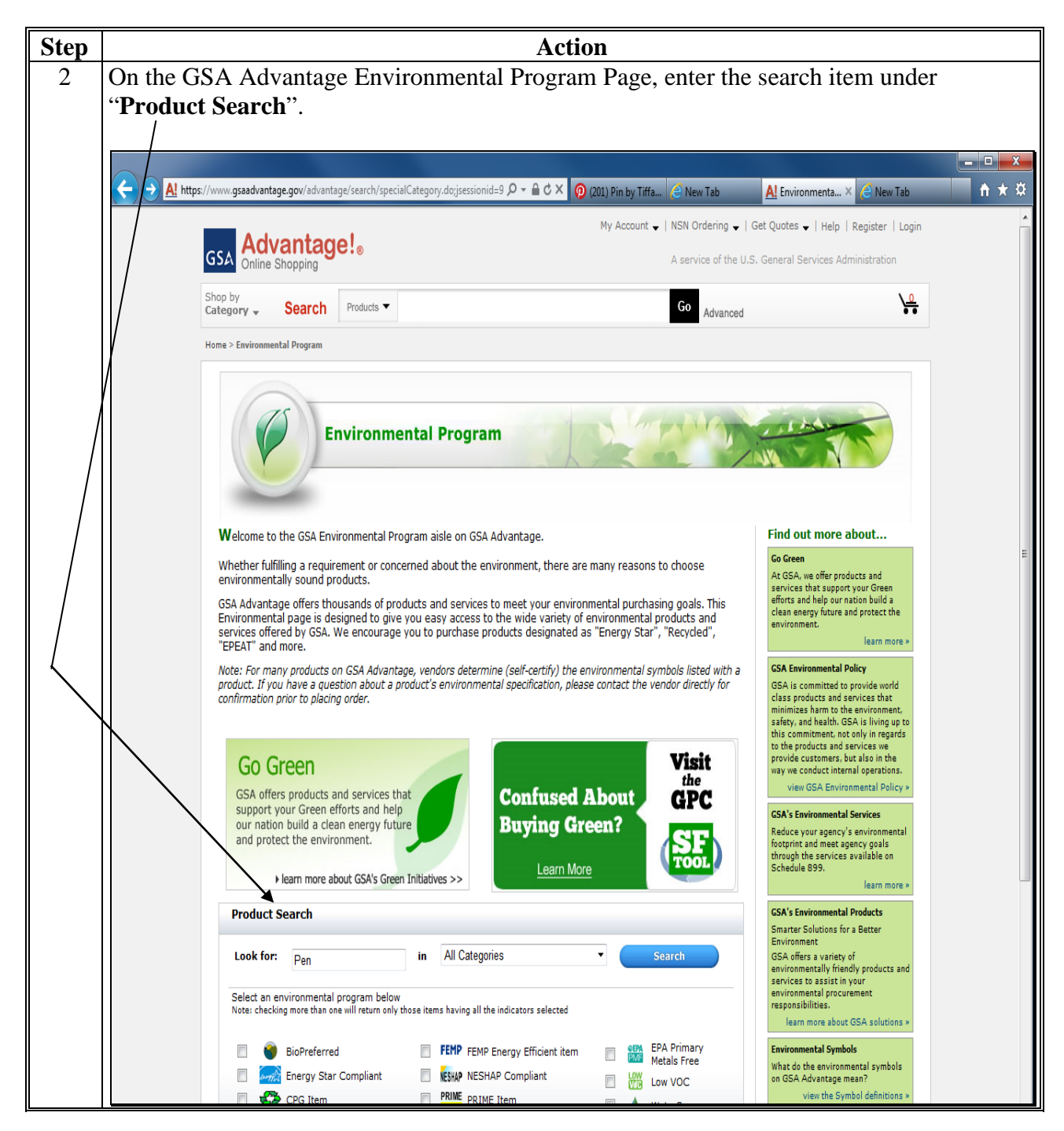

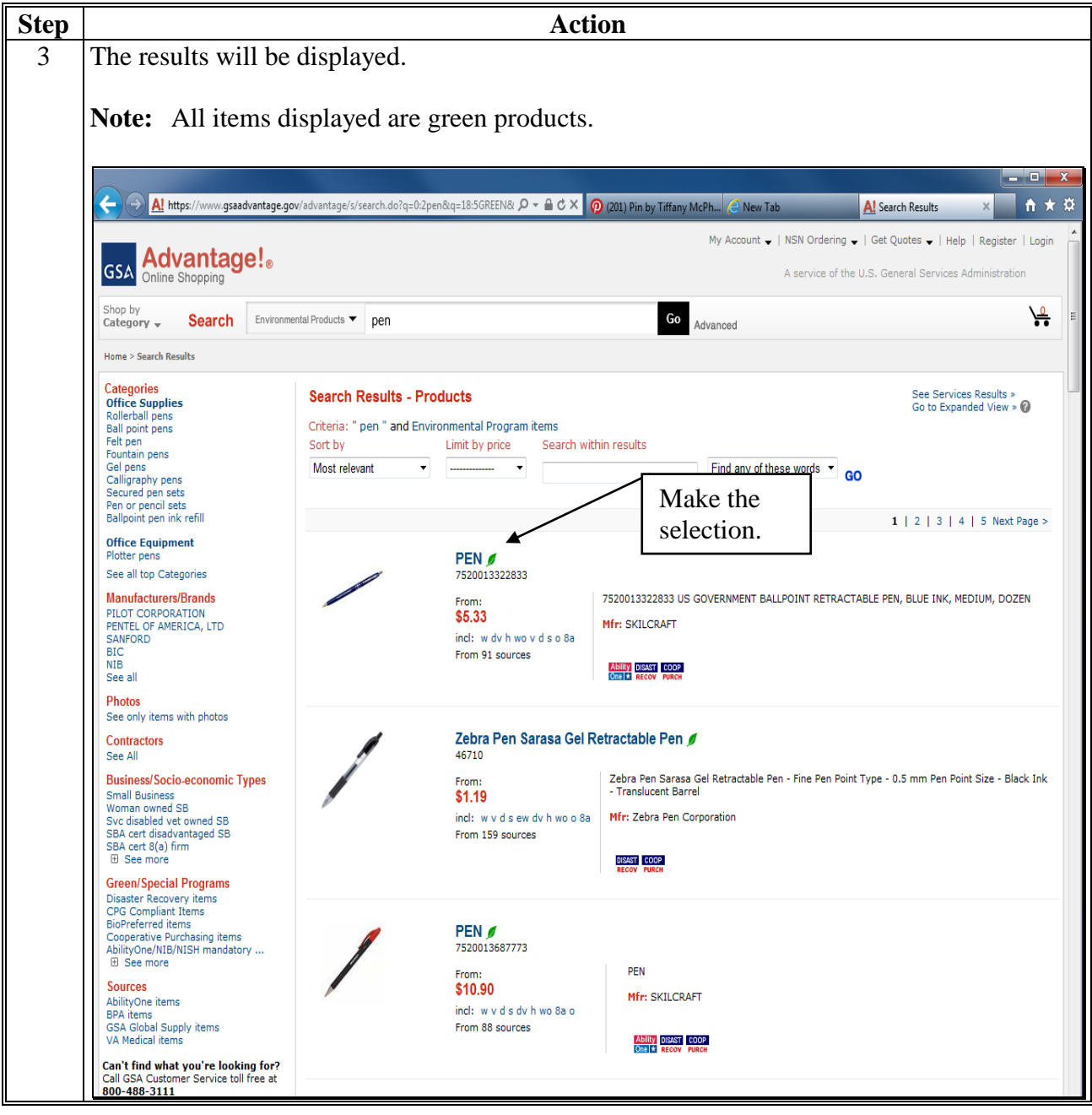

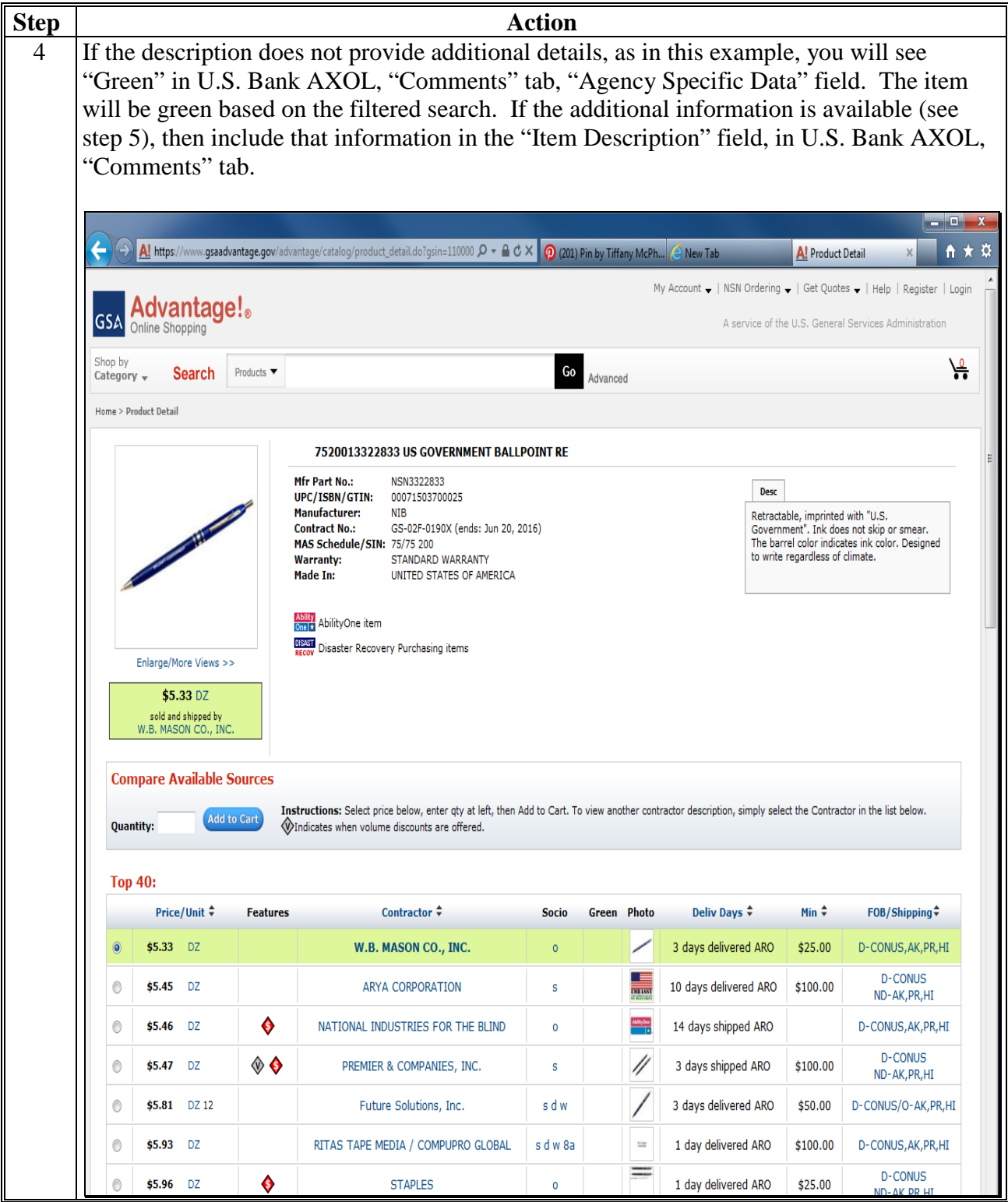

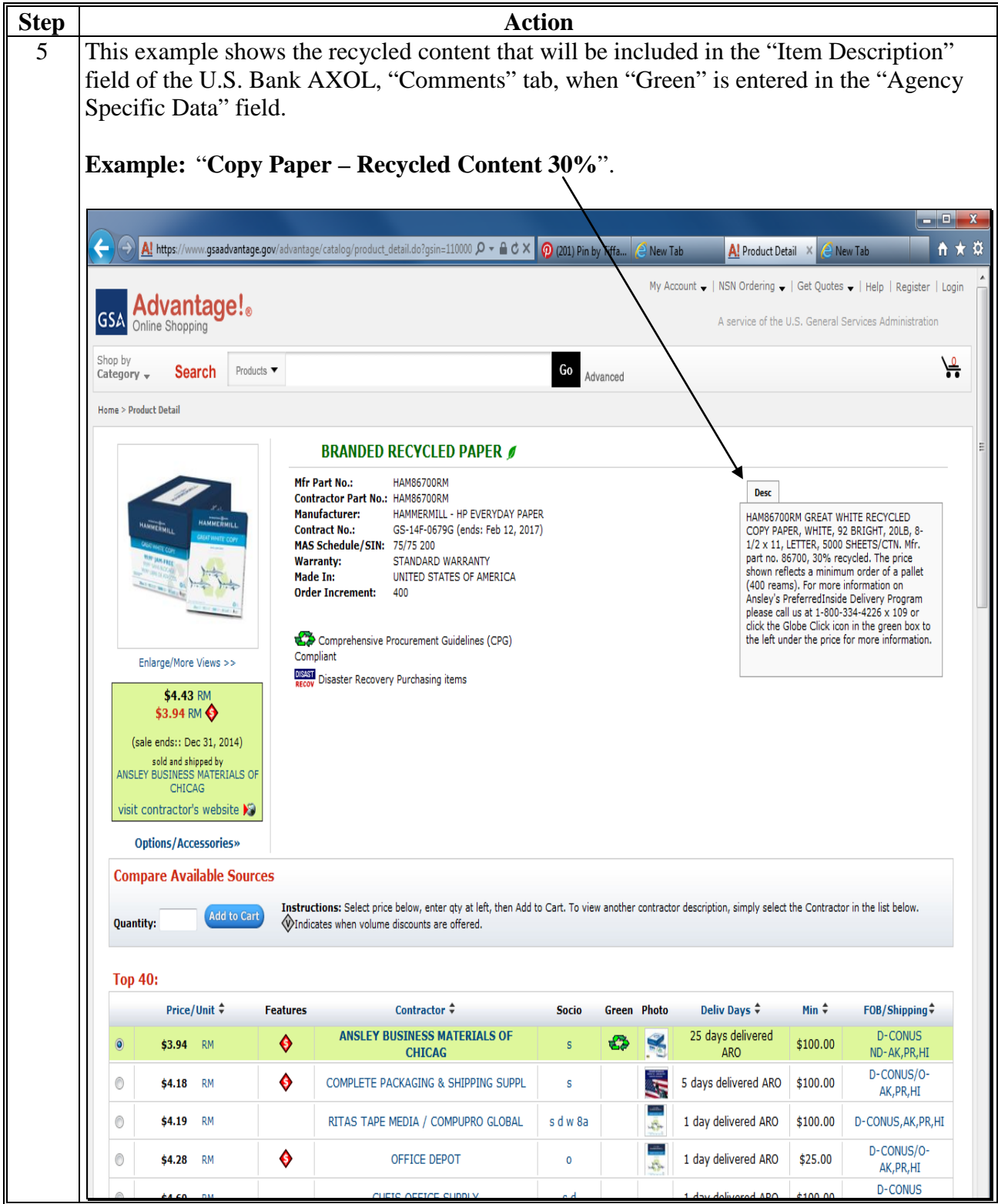